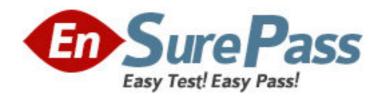

Exam Code: HP0-M28

**Exam Name:** Implementing HP Asset Manager Software

Vendor: HP

**Version: DEMO** 

## Part: A

1: Where are user login passwords stored? (Select three.)

A.in NT Security

B.in Asset Manager

C.in RDBMS Security

D.in Asset Manager Web

E.in an external LDAP directory

**Correct Answers: A B E** 

2: Which tests must be completed before deploying Asset Manager into a production environment? (Select two.)

A.functional tests

B.no tests required

C.consistency tests

D.performance tests

Correct Answers: A D

3: Which activity helps control costs within the enterprise?

A.the ability to manage the database

B.the ability to manage an enterprise IT topology

C.the ability to manage ITSM activities within the enterprise

D.the ability to manage software license compliance and entitlement

**Correct Answers: D** 

4: Which IT Asset Management best practices are incorporated within Asset Manager? (Select three.)

A.Asset Tracking

**B.Identity Management** 

C.Service Management

D.Network Management

E.Contract Management

F.Procurement Management

**Correct Answers: A E F** 

5: What are valid license access types? (Select three.)

A.guest

B.admin

C.casual

D.named

E.floating

**Correct Answers: A D E** 

6: What does Asset Manager enable the organization to do best? (Select three.)

A.secure and protect employees' identities

B.effectively manage documents within the enterprise

C.empower employees to make educated business decisions

D.define, optimize, and track specific business processes of an organization

E.manage an enterprise portfolio including assets, contracts, inventory, and business data

**Correct Answers: C D E** 

7: What is the primary key of a computer record stored in the amComputer table?

A.lItemId

B.lAssetId

C.lComputerId

D.lCPUNumber

**Correct Answers: C** 

8: What should be done to a list to enable the Go to search command?

A.Sort by the Name field within the list.

B.Sort by the primary key within the list.

C.Sort by the desired field within the list.

D.Do not sort on any fields within the list.

**Correct Answers: C** 

9: Which key(s) do you press to obtain maximum column size when viewing a list?

A.F5

B.F9

C.CTRL+F3

D.CTRL+F5

Correct Answers: B

10: What is the difference between an internal request and a standard request?

A.An internal request is held in a different table than a standard request.

B.A standard request can only be used for requesting assets. An internal request can only be used for requesting services.

C.There is no difference between internal requests and standard requests; they are both found in the amRequest table and have the same attributes.

D.An internal request is available via the Portfolio module and cannot be used to create estimates and orders. A standard request is available via the Procurement module and can be used to create estimates and orders.

**Correct Answers: D**